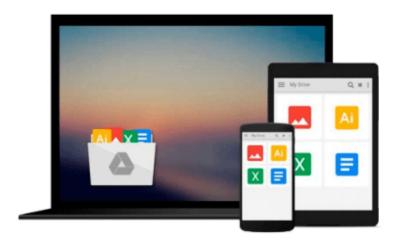

## **Learning Go programming**

Vladimir Vivien

## Download now

Click here if your download doesn"t start automatically

### **Learning Go programming**

Vladimir Vivien

#### Learning Go programming Vladimir Vivien

#### **Key Features**

- Insightful coverage of Go programming syntax, constructs, and idioms to help you understand Go code effectively
- Push your Go skills, with topics such as, data types, channels, concurrency, object-oriented Go, testing, and network programming
- Each chapter provides working code samples that are designed to help reader quickly understand respective topic

#### **Book Description**

The Go programming language has firmly established itself as a favorite for building complex and scalable system applications. Go offers a direct and practical approach to programming that let programmers write correct and predictable code using concurrency idioms and a full-featured standard library.

This is a step-by-step, practical guide full of real world examples to help you get started with Go in no time at all. We start off by understanding the fundamentals of Go, followed by a detailed description of the Go data types, program structures and Maps. After this, you learn how to use Go concurrency idioms to avoid pitfalls and create programs that are exact in expected behavior. Next, you will be familiarized with the tools and libraries that are available in Go for writing and exercising tests, benchmarking, and code coverage.

Finally, you will be able to utilize some of the most important features of GO such as, Network Programming and OS integration to build efficient applications. All the concepts are explained in a crisp and concise manner and by the end of this book; you would be able to create highly efficient programs that you can deploy over cloud.

#### What you will learn

- Install and configure the Go development environment to quickly get started with your first program.
- Use the basic elements of the language including source code structure, variables, constants, and control flow primitives to quickly get started with Go
- Gain practical insight into the use of Go's type system including basic and composite types such as maps, slices, and structs.
- Use interface types and techniques such as embedding to create idiomatic object-oriented programs in Go.
- Develop effective functions that are encapsulated in well-organized package structures with support for error handling and panic recovery.
- Implement goroutine, channels, and other concurrency primitives to write highly-concurrent and safe Go code
- Write tested and benchmarked code using Go's built test tools
- Access OS resources by calling C libraries and interact with program environment at runtime

#### **About the Author**

Vladimir Vivien (@vladimirvivien) is a software engineer living in the United States. He is a previously

published author and has written code in languages such as Java, JavaScript, Python, C to name a few. Vladimir has work in diverse industries including technology, publishing, financial, and healthcare. After years of building enterprise systems using Java, Vladimir came to Go for its simplicity and stayed for its concurrency and fast build time. Vladimir continues to use Go as his primary language to build and create open source software (https://github.com/vladimirivivien).

#### **Table of Contents**

- 1. A First Step in Go
- 2. Go Language Essentials
- 3. Go Control Flow
- 4. Data Types
- 5. Functions in Go
- 6. Go Packages and Programs
- 7. Composite Types
- 8. Methods, Interfaces, and Objects
- 9. Concurrency
- 10. Data IO in Go
- 11. Writing Networked Services
- 12. Code Testing

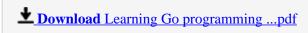

Read Online Learning Go programming ...pdf

#### Download and Read Free Online Learning Go programming Vladimir Vivien

#### From reader reviews:

#### **Gerald Morin:**

This Learning Go programming are reliable for you who want to certainly be a successful person, why. The key reason why of this Learning Go programming can be on the list of great books you must have is giving you more than just simple studying food but feed anyone with information that possibly will shock your prior knowledge. This book is handy, you can bring it everywhere and whenever your conditions in e-book and printed versions. Beside that this Learning Go programming giving you an enormous of experience such as rich vocabulary, giving you demo of critical thinking that we understand it useful in your day action. So, let's have it and enjoy reading.

#### **John Morris:**

Do you one of the book lovers? If yes, do you ever feeling doubt if you find yourself in the book store? Make an effort to pick one book that you never know the inside because don't ascertain book by its protect may doesn't work this is difficult job because you are frightened that the inside maybe not seeing that fantastic as in the outside seem likes. Maybe you answer might be Learning Go programming why because the excellent cover that make you consider about the content will not disappoint anyone. The inside or content is usually fantastic as the outside or perhaps cover. Your reading 6th sense will directly assist you to pick up this book.

#### Melissa Fernandez:

As we know that book is essential thing to add our expertise for everything. By a guide we can know everything we would like. A book is a set of written, printed, illustrated or perhaps blank sheet. Every year has been exactly added. This e-book Learning Go programming was filled in relation to science. Spend your free time to add your knowledge about your scientific research competence. Some people has different feel when they reading a new book. If you know how big good thing about a book, you can sense enjoy to read a book. In the modern era like currently, many ways to get book you wanted.

#### Santiago Johnson:

That publication can make you to feel relax. That book Learning Go programming was colourful and of course has pictures on there. As we know that book Learning Go programming has many kinds or type. Start from kids until adolescents. For example Naruto or Investigation company Conan you can read and believe that you are the character on there. Therefore not at all of book are usually make you bored, any it makes you feel happy, fun and chill out. Try to choose the best book to suit your needs and try to like reading that will.

Download and Read Online Learning Go programming Vladimir Vivien #VMIFDR2GQTC

# Read Learning Go programming by Vladimir Vivien for online ebook

Learning Go programming by Vladimir Vivien Free PDF d0wnl0ad, audio books, books to read, good books to read, cheap books, good books, online books, books online, book reviews epub, read books online, books to read online, online library, greatbooks to read, PDF best books to read, top books to read Learning Go programming by Vladimir Vivien books to read online.

#### Online Learning Go programming by Vladimir Vivien ebook PDF download

Learning Go programming by Vladimir Vivien Doc

Learning Go programming by Vladimir Vivien Mobipocket

Learning Go programming by Vladimir Vivien EPub